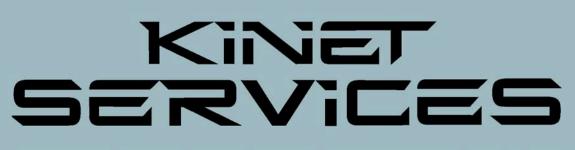

# **CUSTOMER INFORMATION PACKAGE**

KINET IS THE WORLD'S FIRST INTERNET ACCESSIBLE SUBSCRIPTION PROTEOMICS DATABASE OF ITS KIND WITH BUILT IN BIOINFORMATICS SEARCHING CAPABILITIES TO ASSIST CLIENTS IN THEIR CELL SIGNALLING RESEARCH. KINET FEATURES OVER 200,000 MEASUREMENTS OF THE EXPRESSION LEVELS AND PHOSPHORYLATION STATES OF HUNDREDS OF SIGNAL TRANSDUCTION PROTEINS FROM OVER 6000 KINETWORKSTM MULTI-IMMUNOBLOTS OF HUNDREDS OF DIFFERENT CELL AND TISSUE LYSATES.

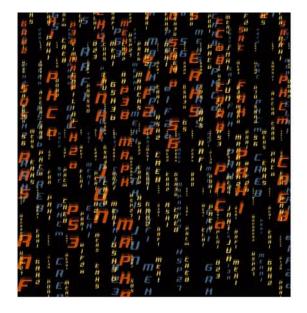

This information Package has been designed to assist you in using our KiNET quantitative functional proteomics databank. Access to mouse control data is free. Full and unlimited access requires an annual subscription. If after reviewing this information you have any questions about KiNET, please contact our Technical Service Representatives by calling toll free in North America 1-866-KINEXUS or (604) 822-9963 or by e-mail at "info@kinexus.ca". This information is regularly updated and available from our website at "www.kinexus.ca".

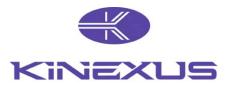

#### KINET DATABANK INTRODUCTION

KiNET is the first Internet accessible subscription proteomics database of its kind. This powerful tool has built in bioinformatics searching capabilities for cell signalling research. Presently KiNET features over 200,000 measurements of the expression and phosphorylation states of hundreds of signal transduction proteins from over 6000 multi-immunoblots blots performed with control and treated tissue/cell samples. This highly unique data set has been generated in-house over the last 8 years by Kinexus in part through our Kinetworks™ immunoblotting services. Over 95% of the data in KiNET is unpublished and not available elsewhere.

KiNET empowers subscribers to generate data tables that are tailored to their specific cell signalling research questions. KiNET can be queried for the regulation of a target protein in hundreds of well defined experimental model systems. Alternatively, a tissue, cell line or specific treatment can be interrogated for changes in the expression and phosphorylation of hundreds of different proteins. All of the protein measurements deposited in KiNET were generated with the top 20% of over 3000 commercial antibodies that were independently tested and validated by Kinexus. Since all of the KiNET data was produced with the same reagents, methodology and equipment by our highly experienced scientists and technicians, the results are highly comparable.

With the availability of KiNET, our Kinetworks™ immunoblotting services have become even more powerful for cell signalling research, since our clients can now view their Kinetworks™ results in a much broader context. Our clients can correlate changes that they observe in particular target proteins of interest in their experimental model systems with hundreds of other cells and tissues. KiNET is also a useful tool to plan out future Kinetworks™ experiments to maximize the prospects of research success. Clients can preview the expression levels and phosphorylation states of specific proteins in similar experimental model systems to better select the subset of proteins they should investigate. KiNET may also be useful for validation of some of the findings from our Kinex™ antibody microarray services.

At the academic individual user rate of US \$998, and the corporate individual user rate of US \$1998, an annual subscription to KiNET costs much less than most other databases that feature only annotated data from the published scientific literature. Site licenses for multi-users to KiNET are also available to companies. With an annual subscription, users have unlimited access to KiNET over the Internet. Furthermore, based on the annual accumulation of Kinetworks<sup>™</sup> data, we expect the KiNET databank to grow by at least 20% over the next year. Moreover, we will be adding additional special features and capabilities to KiNET in the near future. This will include data from our Kinex<sup>™</sup> antibody microarray services. We will also be launching our Knowledge Bank, which will include consolidated data from the scientific literature and Kinexus for detailed information about protein kinases, protein phosphatases and phospho-sites.

As a community service, Kinexus permits free access to all of the mouse control data contained within KiNET. To get started with KiNET, simply go to the following website link http://www.kinexus.ca/kinet and register as a free user. The free user access is an excellent opportunity for researchers to get a sense of how KiNET actually works and performs. For full access, follow the posted instructions and apply on-line at the KiNET site. Part of the requirement for full access is completion of a KiNET License Agreement, which is included with this KiNET Customer Information Package. The KiNET Users Guide is also appended to the end of this package. If you have any questions about this or any of our other proteomics services please contact our Technical Service representatives by calling free in North America 1-866-KINEXUS or 1-604-822-9963 or by e-mail at info@kinexus.ca.

We would like to acknowledge that the KiNET software has been under development in partnership with Visual Knowledge/Upstream Biosciences with the generous support of the National Research Council of Canada's Industrial Research Assistance Program.

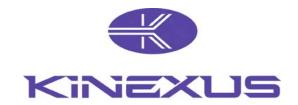

# KINET<sup>™</sup> LICENSE AGREEMENT

12 Month Subscription

KINEXUS AGREEMENT NO.

| This Subscription Agreement is entered into effective as of the Effective Date by and between Kinexus Binformatics |
|----------------------------------------------------------------------------------------------------|
| Corporation ("Kinexus"), a Canadian corporation with a principal place of business at Suite 402, 6190 Agronomy     |
| Road, Vancouver, British Columbia, Canada, V6T 1Z3 AND the corporation or other entity ("Customer") having the     |
| following name and business or institution address:                                                                |
|                                                                                                    |
| <u>.</u>                                                                                                    |

#### RECITALS

WHEREAS, Customer desires to have access to the Kinexus proteomics database KiNET; and

WHEREAS, Kinexus desires to provide KiNET to the Customer subject to the terms and conditions of this Agreement;

**THEREFORE**, in consideration of the premises and covenants and agreements contained herein, and other good and valuable consideration the receipt and sufficiency of which is hereby acknowledged, Kinexus and Customer agree as follows:

#### 1. **DEFINITIONS**

- 1.1 <u>"Authorized Site"</u> means any academic, non-profit research institute, government agency, or corporate office and sites meeting the criteria for use from which the Customer will access and use KiNET, further set forth in <u>Exhibit A.</u>
- 1.1 "Authorized User" shall mean any employee of Customer listed in Exhibit A.
- 1.1 <u>"End User"</u> means an individual scientist who is working for or with a commercial organization of any kind ("Corporate End User"), or a self-contained unit within a University or public or government research institution performing non-commercial research and development activities ("Academic End User").
- 1.1 <u>"KiNET"</u> shall mean a unique, copyright-protected extensive gathering of information, technical data, know-how and/or content that is proprietary to Kinexus and the rendition of such into usable forms and formats and other components as provided by Kinexus, including software and database tools.
- 1.1 <u>"Database Tools"</u> shall mean Kinexus proprietary tools or any third-party product licensed to Kinexus which enables Kinexus to provide access of KiNET to Customer.
- 1.1 <u>"Internal Purposes"</u> means use by Customer, or research and development activities in collaboration with commercial or non-commercial Third Party entities, provided that in the case of a of a collaboration with a third- party commercial entity, said commercial entity is licensed to access KiNET.

- 1.1 <u>"Licensed Marks"</u> means those trademarks, trade names and/or service marks owned by Kinexus and associated with the subject matter of this Agreement, Such marks include but at not limited to Kinexus, KiNET, Kinetworks and Kinex.
- 1.1 "Third Party" means any person or entity other than Customer, Authorized User(s) or Kinexus.

#### 1. LIMITED LICENSE GRANT

Subject to the terms and conditions of this Agreement, Kinexus hereby grants Customer a limited, revocable, non-exclusive, non-transferable, non-sub licensable license to access and use KiNET and any applicable KiNET Database tools required for such access and use, solely for internal purposes only by itself and Authorized User(s). Access to KiNET shall be via the Internet and exclude any download of KiNET by the Customer. Such access and use shall begin on \_\_\_\_\_\_\_\_, 2007 and end on \_\_\_\_\_\_\_, 2008 ("Subscription term") for a period of twelve months. After the initial term, the contract will be automatically extended for another 12-month period unless notified otherwise. The contract can be terminated by either party with a minimum of a 1 month notice prior to the expiration of the 12-month term.

#### 3. DELIVERY AND CONTRACT TERM

The Customer shall receive online access to KiNET upon receipt of payment in full along with completion of this Agreement and registration on-line at <a href="www.kinexus.ca/kine">www.kinexus.ca/kine</a>t (or any other site as may be changed from time to time). KiNET is regarded as being delivered when the fax or email has been released by Kinexus to the Customer and the successful transmission is confirmed by the fax or email sending report. Kinexus retains the right to change passwords on a regular or emergency basis. The Customer will be notified in the event the password requires modification.

#### 4. RESTRICTION ON USE

- 4.1 Kinexus retains all rights, titles, and interest to KiNET.
- 4.2 The Customer shall not at any time:
  - 4.2.1 Sell, reproduce, disclose or otherwise make KiNET available to any Third Party, in whole or in part and in any form (electronic, magnetic, optical, paper or otherwise), without the express prior written consent of Kinexus.
  - 4.2.1 Use or permit the use, in whole or in part, of KiNET as a basis or a component of a database for a Third Party.
  - 4.2.1 Transfer, have transferred, or permit to be transferred, manually or electronically, in whole or in part, KiNET without the express prior written consent of Kinexus.
  - 4.2.1 Use KiNET on behalf of any Third Parties.
  - 4.2.1 Use KiNET for any purpose not contemplated by the terms of this Agreement.
- 4.2 Automatic or manual download, copying or reproduction of KiNET in whole or in part, is expressly prohibited.
- 4.2 Passwords are assigned to Authorized Users only and are not to be given to anyone else. An Authorized User may use the password to access KiNET from another location such as from home or when travelling, provided they advise Kinexus of the reason and change in their IP address.
- 4.2 Customer specifically acknowledges and agrees that each of the terms and conditions of this Section 4 are material and failure of Customer to comply with these terms and conditions shall constitute sufficient cause for Kinexus to terminate this Agreement immediately upon written notice.

4.2 <u>Feedback.</u> Customer agrees to provide feedback regarding the use of KiNET to the Kinexus Sales & Marketing staff by direct contact or by email at <u>sales@kinexus.ca</u> from time to time.

#### 4. FEES

- 4.1 Kinexus will invoice Customer and the Customer shall pay a license fee for the initial term as a lump sum payment in the amount described on the KiNET Service Order Form. The fee for KiNET for a single academic user is US \$998 and for a single corporate user is US \$1996 and is non-refundable once access has been granted. To obtain a discount or promotion off the regular fees for KiNET, including discounts for multiple users, the KiNET Service Order form must reference an official quotation. Customer agrees that the fees set forth in the quotation shall be considered confidential information.
- 4.1 The fee for KiNET shall be due upon receipt of the invoice and includes all updates to the database as made from time to time. Kinexus is entitled to revise the amount of the license fee for respective extension periods, and will issue the invoice for the extension period 1 month prior to the expiry of the current 12 month terms. The amount is due upon receipt of invoice. If the Customer does not wish to subsequently renew their License Agreement, they can terminate the Agreement with notice to Kinexus prior to the expiration date set forth in Section 2, and their access to KiNET will terminate on same expiration date.

#### 4. DISCLAIMER OF WARRANTY

KINET IS PROVIDED "AS IS" AND WITHOUT WARRANTY OF ANY KIND. KINEXUS DOES NOT WARRANT, GUARANTEE OR MAKE ANY REPRESENTATIONS REGARDING THE USE OF THE RESULTS OF KINET OR ANY ACCOMPANYING MATERIALS IN TERMS OF THE COMPLETENESS, CURRENTNESS OR ACCURACY OF ANY INFORMATION CONTAINED THEREIN, OR THAT THE USE OF KINET OR ANY MATERIALS WILL MEET INSTITUTION'S NEEDS OR THAT USE WILL BE UNINTERRUPTED OR ERROR FREE. KINEXUS DISCLAIMS ANY AND ALL WARRANTIES EXPRESSED OR IMPLIED, INCLUDING WITHOUT LIMITATION, WARRANTIES, MERCHANTABILTY, FITNESS FOR A PARTICULAR PURPOSE, TITLE AND NON-INFRINGEMENT.

#### 4. LIMITATION OF LIABILITY

IN NO EVENT WILL KINEXUS OR ITS DIRECTORS, OFFICERS, EMPLOYEES, OR AFFILIATES BE LIABLE FOR ANY CONSEQUENTIAL, INCIDIENTAL, OR INDIRECT DAMAGES (INCLUDING DAMAGES FOR LOSS OF BUSINESS PROFITS, BUSINESS INTERRUPTION, LOSS OF BUSINESS INFORMATION, AND THE LIKE) ARISING OUT OF THE USE OR THE INABILITY TO USE KINET, EVEN IF INSTITUTION OR AN AUTHORIZED REPRESENTATIVE HAS BEEN ADVISED OF THE POSSIBILITY OF SUCH DAMAGES. KINEXUS' ENTIRE LIABILITY TO INSTITUTION AND INSTITUTION'S EXCLUSIVE REMEDY REGARDING THIS AGREEMENT SHALL BE LIMTIED TO ONE DOLLAR (\$1.00).

#### 4. COPYRIGHT: TRADEMARK LICENSE

8.1 Ownership. Customer acknowledges that Kinexus owns all rights, title and interest, including patent, copyright, trade secret, trade name, trademark and other proprietary rights, in and to KiNET, and any corrections, bug fixes, enhancements, updates or other modifications, including custom modifications, to KiNET, whether made by Kinexus or any other Third Party.

- 8.1 <u>Security.</u> Customer shall take such precautions and observe such procedures necessary to protect the security of KiNET. In doing so, Customer shall exercise at least the same level of care as exercised for its confidential and proprietary material, and in no event less than a reasonable standard of care.
- 8.1 <u>Publications.</u> Subject to Sections 8.5, Customer agrees to provide acknowledgement in any presentation or publication which reports research activities that used KiNET in whole or in part, such acknowledgment to include citation to the original source used via KiNET and an acknowledgment to Kinexus.
- 8.1 <u>Websites.</u> Subject to Sections 8.5, Customer agrees to provide acknowledgement and notice in any website which reports research activities that used KiNET or reports any data extracted or developed from KiNET acknowledging the database used and Kinexus.
- 8.1 <u>Trademark License Grant</u> Subject to the terms and conditions herein, Kinexus hereby grants Customer for the term of this Agreement a revocable, non-transferable, non-assignable, non-sub licensable, non-exclusive and royalty-fee license to use the license marks solely for and in connection with the acknowledgment and notice requirements set forth in Sections 8.3 and 8.4 above.
- 8.1 <u>Compliance.</u> Customer shall cause the appropriate designation "TM" or the registration symbol "®" to be placed adjacent to the License Marks in connection with the use thereof and to indicate such additional information as Licensor shall reasonably specify from time to time concerning the licenses rights under which Customer uses the Licensed Marks. Customer shall place the appropriate notice on all printed or electronic materials on which the Licensed Marks are trademarks and/or service marks of Kinexus.

#### 9. TERMINATION

- 9.1 The license granted in Section 2 shall automatically be renewed at the conclusion of the access term unless terminated earlier by Kinexus or terminated by Customer as provided herein.
- 9.2 In the event that Kinexus reasonably believes in its sole discretion that Customer has breached the provisions of this Agreement, Kinexus may immediately suspend the license granted in section 2; such suspension shall be followed promptly with written notice to Customer vial email, facsimile, standard or overnight mail to the address provided herein. If Customer, within such thirty (30) day period, demonstrates to Kinexus' reasonable satisfaction that no breach existed or that such breach has been rectified, then Kinexus will reinstate the license granted in Section 2 immediately upon such determination. However, if Customer, within thirty (30) days of such written notice, fails to demonstrate in writing either that there was no breach or that such breach has been rectified to Kinexus' reasonable satisfaction, Kinexus may terminate this Agreement and all licenses granted hereunder immediately without any further notice.
- 9.3 Kinexus may terminate this Agreement with or without cause upon two (2) months written notice to Customer, or in the event of a material breach by Customer, upon thirty (30) days written notice to Customer.
- 9.4 In the event of termination by the Customer, no pro-rated fees are refundable for the remaining period of the subscription.
- 9.5 Upon termination or expiration of this Agreement, the licenses granted hereunder shall terminate immediately. Section 1, 4, 6, 7, 8, 9 and 10 shall survive termination or expiration of the Agreement.

#### 10. GENERAL PROVISIONS

- 10.1 <u>Severability</u>. If any term or condition is found by a court or administrative agency to be invalid or unenforceable, the remaining terms and conditions shall remain in full force and effect and shall be enforceable to the maximum extent permitted by law.
- 10.2 Governing Law; Consent to Personal Jurisdiction. This Agreement shall be governed by and construed in accordance with the laws of the Province of British Columbia, without regard to the conflicts of law principles thereof. Customer hereby expressly consents to the personal jurisdiction of the state and federal courts of British Columbia for any lawsuit or action filed there against Customer by KiNET arising from or relating to this Agreement.
- 10.3 <u>Injunctive Relief.</u> A breach by the Customer of any proprietary rights of the provisions of this Agreement may cause Kinexus irreparable damage, for which the award of damages would not be adequate compensation. Consequently, Kinexus may institute an action to enjoin the breaching party from any and all acts in violation of those provisions, which remedy will be cumulative and exclusive, and Kinexus may seek the entry of any injunction enjoining any breach or threatened breach of those provisions, in addition to any other relief to which Kinexus may be entitled at law or in equity.
- 10.4 <u>Indemnity</u>. Customer shall defend, indemnify and hold Kinexus harmless from and against any and all losses, liabilities, damages, demands, suits and related costs and expenses that Kinexus may incur or suffer arising out of, resulting from or related to any breach of the Agreement by Customer or its agent, or any act or omission or failure of Customer or its agent to perform any of the representations, warranties or agreements contained herein.
- 10.5 <u>Successors and Assigns</u>. This Agreement shall be binding upon and for the benefit of Customer's successors and assigns, provided, however, that this Agreement may not be assigned by Customer without the prior written consent of Kinexus.
- 10.6 Entire Agreement. This Agreement constitutes the entire understanding of the parties with respect to the matters referred to herein and supersedes all prior negotiations, commitments and understandings with respect thereto, No variation or modification of the Agreement or waiver of any terms or provisions hereof shall be deemed valid unless in writing and signed by authorized representatives of both parties.

#### 11. EXECUTION

By signing this Agreement, the Customer certifies they are an Authorized End User according to the aforementioned definition and that they accept this License Agreement in full. Kinexus' willingness to license access of KiNET to Customer is expressly conditional on acceptance of all terms in this Agreement.

**IN WITNESS WHEREOF**, the parties have caused their duly authorized officer to execute and deliver this Agreement as of the Effective Date.

|                                        | <b>_ KINEXUS BIOINFORMATICS CORPORATION</b> |
|----------------------------------------|---------------------------------------------|
| Printed Name of Institute or Company   |                                             |
| Per:                                   | Per:                                        |
| Signature of Authorized Representative | Signature of Dr. Steven Pelech              |
| Name:                                  | _ Dr. Steven Pelech                         |
| Title:                                 | President and Chief Scientific Officer      |
| Date signed:                           | Date signed:                                |

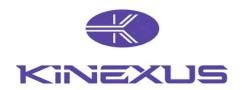

#### EXHIBIT A

## **AUTHORIZED SITE FOR SINGLE END USER**

| ne of institution:  |
|---------------------|
| partment:           |
| lress:              |
|                     |
|                     |
| tomer:              |
| ne:                 |
| lress:              |
| ne:                 |
| <u>-</u>            |
| nail:               |
| ole IP addresses *: |
|                     |

<sup>\*</sup> To find out your IP address, go to the following site: http://whatismyipaddress.com/

# KiNET User Guide

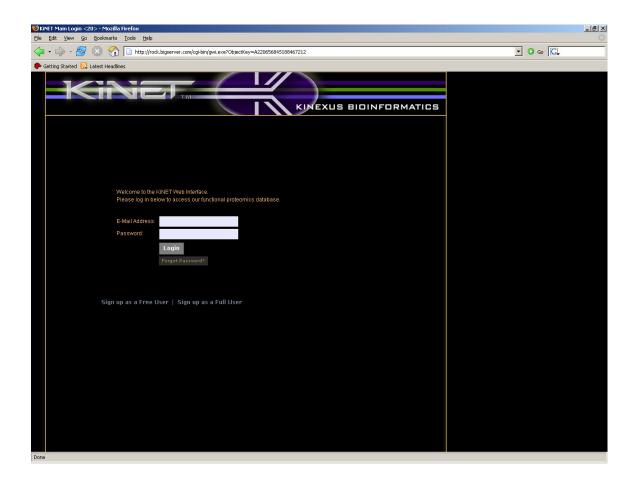

# **Table of contents**

| Table of contents    | 2  |
|----------------------|----|
| Application Overview | 3  |
| Homepage             | 4  |
| Home                 | 5  |
| Logout               | 5  |
| Contact us           | 5  |
| FAQ                  | 6  |
| Help                 | 7  |
| Change password      | 7  |
| Protein Target       | 10 |
| Protein Profile      | 11 |
| Proteins Details     | 12 |
| Protein Comparison   | 12 |
| Treatment            | 14 |
| Treatment Details    | 15 |
| Model System         | 16 |
| Sample Details       | 17 |
| Sample Comparison    | 18 |
| Kinetworks Screen    | 19 |
| Screen Details       | 20 |
| Pathways             | 21 |
| GO Terms             | 21 |
| Protein List         | 22 |
| Order Number         | 23 |
| Summary Report       | 24 |
| Comparison Report    |    |
| PhosphoNET           | 25 |

# **Application Overview**

The KiNET application allows both paid and free subscribers easy access to the experimental data from KiNETWORKS screens. Users can not only view this data in traditional reports; they can also analyze and compare the data to discover new relationships using the large collection of proteomic data.

KiNET currently has 2 basic user types; the free (restricted) user, and the full (paid) user. The free user has access to the entire functional application, but can only see a limited set of data. This set of data is usually limited to a single organism, and possibly only control data for the various treatments. The full user can see the entire functional application as well as all of the available data. Subscriptions are generally purchased on an annual basis.

# Homepage

After logging into the application the users see the KiNET homepage. The workspace is a point of entry to all main areas of the application. The Home, Logout, Contact us, FAQ and Help buttons will also appear on each page. Users can navigate to the five main areas of the Kinexus data: Protein Target, Protein Comparison, Treatment, Model System, Kinetworks Screen and Order. There are also two others buttons: one to link to the future PhosphoNET application and the other leading to the "Change password" area.

The homepage will also display the current Kinetworks statistics (number of Protein Measurements, Protein Bands, Treatments, Immunoblots, Samples and Orders).

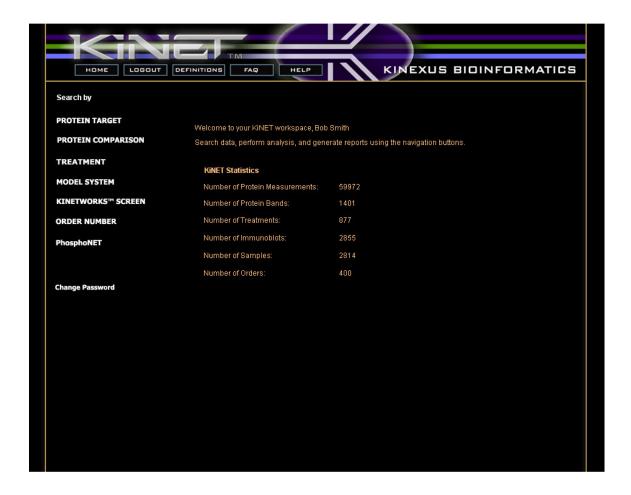

## Home

This button that appears on every page of the application allows the user currently logged in to go back to the entry point of the site at any time.

## Logout

This button helps the users log out of KiNET and ends their session in the application. By using that button the users end up on the page shown below. If the user wishes to login in again, click the button that will return them to the login page (seen on the cover of this manual).

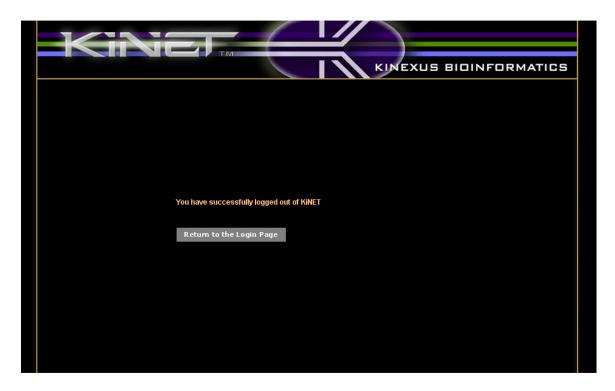

#### Contact us

This button allows the users to email Kinexus for information about KiNET. It opens the email software installed on the computer being used and set the email to be sent. Currently the email goes to <a href="mailto:info@kinexus.ca">info@kinexus.ca</a> and has the subject "Information request or suggestion for KiNET".

## FAQ

By using the FAQ button, the users bring up the 'Frequently Asked Questions' page as shown below. The input field at the left of the search button, allow them to enter any term they are looking for in the list of FAQs. The search brings back in the report below all the questions that contains the term that was searched for.

To view the answer to any question, the user should click on the question in the report. It will lead them to a new page showing the question, its answer and under them a report with all the FAQs. The return button on the page brings them back to the FAQ search page.

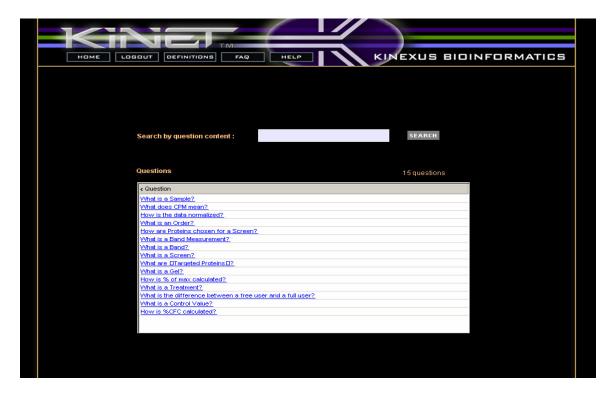

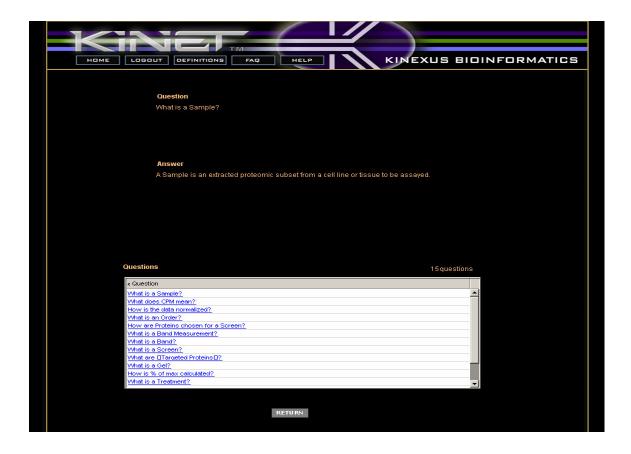

## Help

The Help button provides an access to this user documentation. When users hits this button, a new browser window opens with the .pdf file of the user documentation loaded in it. Viewing of this will require the users PC to have Acrobat Reader installed.

# **Change password**

This is the area where a user can change his/her password. This button is only available from the user's homepage. When the users click that button, they are taken to a page where they are asked to enter their current password and their new password twice.

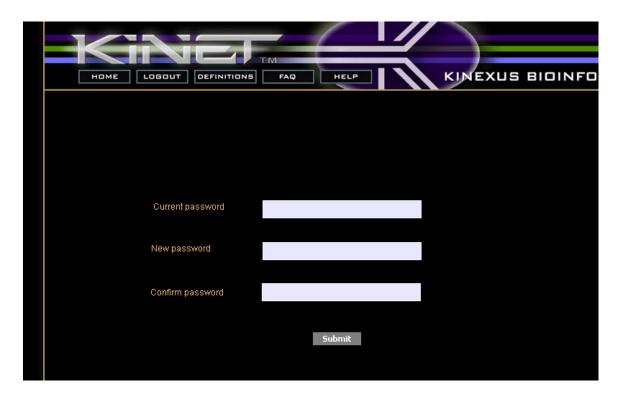

If they enter a wrong current password or two different new passwords or fail to fill one of the three input fields, they end up on a page where they are asked to re-enter the information.

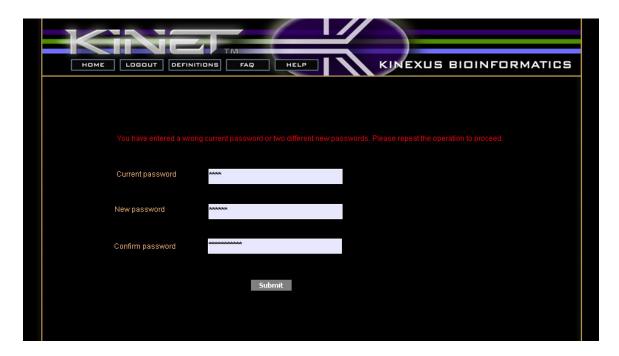

If the inputs are correct a page telling the users that their passwords have been changed will appear. From there they can go back to the homepage and continue using KiNET.

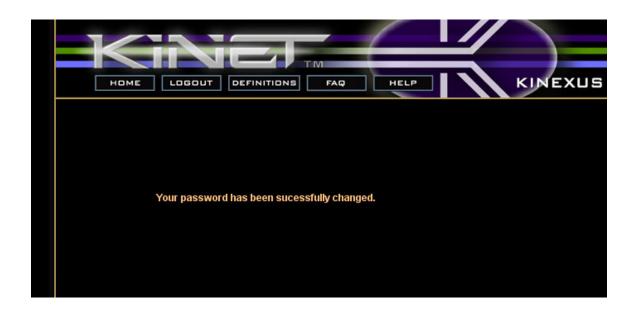

# **Protein Target**

Here users can browse a list of all the proteins (bands) represented in the application, along with their basic annotation. This page also includes an input field to search by protein (band name) and a drop down menu to search by screen. Selecting a protein from the list will display the protein profile for that protein. Selecting Locus, MIM or Refseq in the table will open a new browser window to the appropriate web page. The different columns of the report are sortable; by clicking on the column header the users will sort its contents. This is true for most reports within KiNET.

Report column headers: Protein, Abbreviation, Phospho-Epitope, Predicted Molecular Mass (kDa), Kinetworks Screen, Locus, MIM, Refseq.

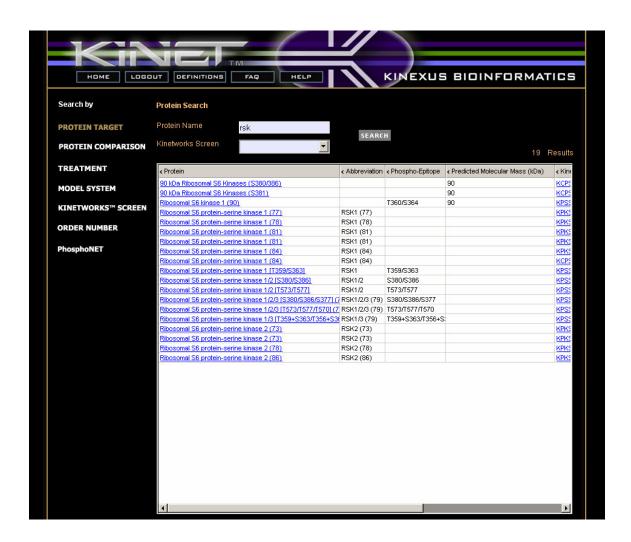

#### Protein Profile

This page allows the users to view all the samples that a particular protein has been measured on for a given screen.

The users can refine this list by selecting from Species, Sex, Organ, Tissue/Cell, Cell Line, Kinexus ID, Order Number, Control, Disease, Treatment, Duration, Concentration, and Primary Cells. Users can click on the Kinexus ID in the report to be taken to the sample details page.

As well, at the bottom of the page there are some basic statistics. The first row is for all measurements for that protein shown in the above report. The second row is for all measurements for that protein for this screen.

Report column headers: Kinexus ID, Control CPM, Normalized CPM(Treatment CPM), %CFC, % of Max, Species, Sex, Organ, Tissue/Cell, Primary Cells, Cell Line, Control, Disease, Treatment, Sample Details.

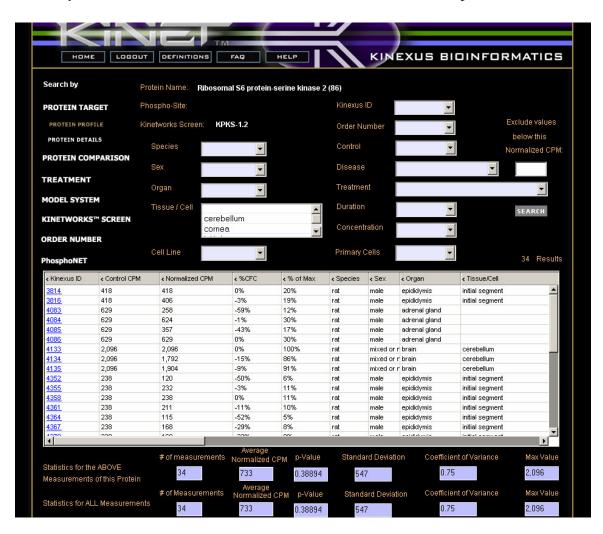

#### **Proteins Details**

It provides basic information on the proteins measured and has hyperlinks to Pubmed, Swissprot, Refseq, OMIM and LocusLink. The appropriate database name will not appear hyperlinked if the Protein does not have the required information.

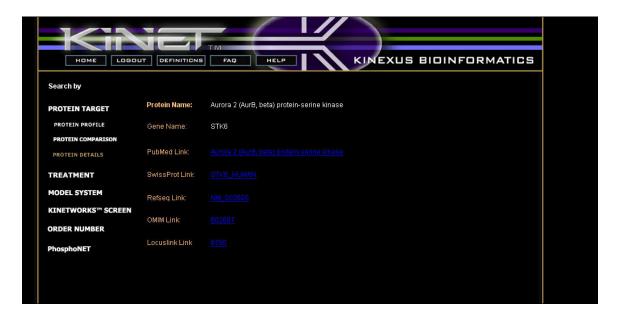

# **Protein Comparison**

This page allows the users to perform a pairwise comparison of protein measured on a same screen. The search brings back details of the samples where the 2 proteins appear.

On this page the users must first select a screen to compare, then the drop-down boxes for Protein #1 and Protein #2 are filled with the proteins from that screen. The users can then pick one protein in each drop-down box and compare them. They can also narrow down the results using the comboboxes on the right.

As part of the results, the users see the value of the Pearson correlation coefficient computed from the values of the %CFC for the 2 proteins on each sample. As part of the computation of the correlation coefficient a max value has been set and that value is used in the calculation whenever the %CFC is greater than that max value. It helps correct the impact of very high %CFC values on the overall calculation (this is usually the result of a very

small control value). The max value is set by the data administrator and that value appears in the input field below the correlation coefficient value.

Report column headers: Kinexus ID, Protein #1 %CFC, Protein #2 %CFC, Species, Sex, Organ, Tissue, Primary Cells, Cell Line, Control, Disease, Treatment, Sample Details, Kinetworks Screen.

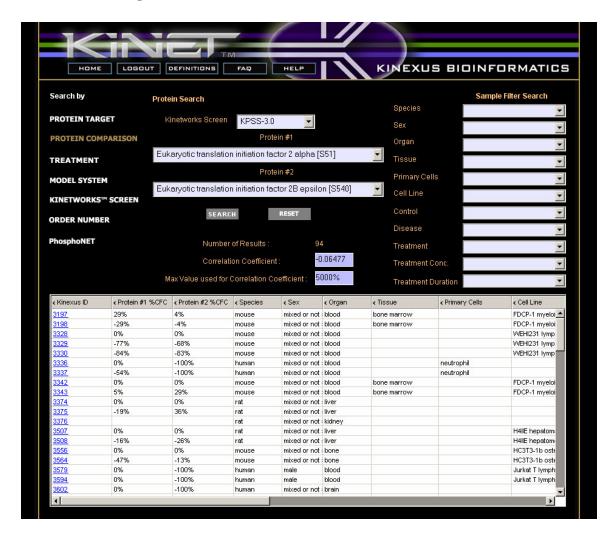

## **Treatment**

This page allows the users to search through KiNET to find what treatments have been applied to samples. The users can search by Treatment Name, Treatment Concentration and Treatment Duration. The users can then see how many samples are in the system with any given treatment.

Report Column headers: Name, Concentration, Duration, Number of Samples treated, Number of Samples available to "Free" Users.

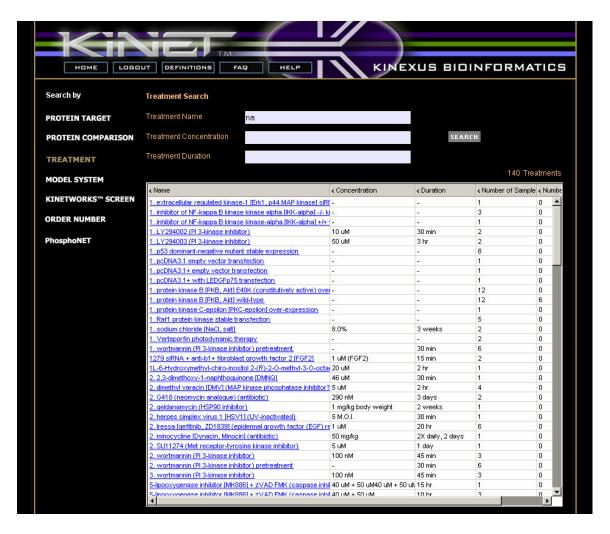

## Treatment Details

This page lists the samples in the system for the selected treatment. Report Column headers: Kinexus ID, Species, Sex, Organ, Tissue, Primary Cells, Cell Line, Disease, Treatment, Sample Details, Kinetworks Screen.

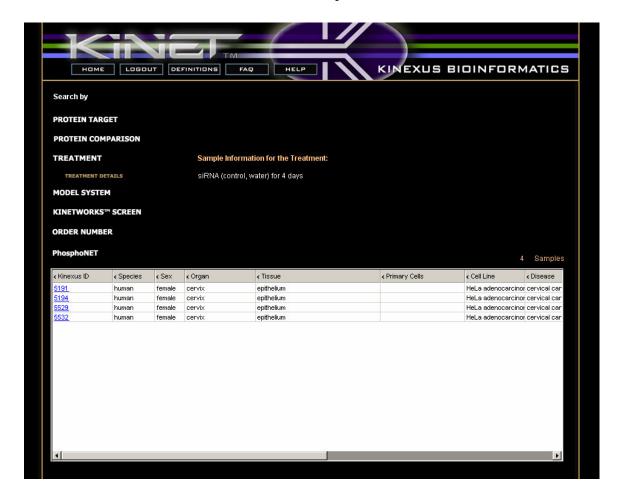

# **Model System**

This page displays a search for model systems (samples) and some basic information on each. The users can also search for a sample by annotation elements using a series of input fields. Selecting a sample will display its details.

Report column headers: Kinexus ID, Species, Sex, Organ, Tissue, Primary Cells, Cell Line, Control, Disease, Treatment, Cell State / Fractionation, Sample Details, Kinetworks Screen.

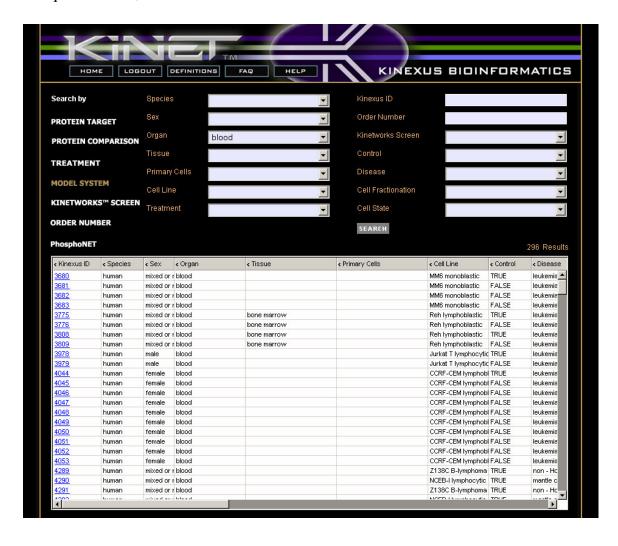

## Sample Details

This page displays all the detailed information about a particular Kinetworks sample as well as a report of all proteins measured from that sample. You can also filter down the results in this report by entering a CPM value and hitting the search button. Selecting a protein from the report list will display the protein profile page.

Report column headers: Full name of Protein, Phospho-Epitope, Control CPM, Normalized. CPM (Treatment CPM), DFC (Difference from Control), %CFC (Percent Change from Control), Max all (all tested species), Max (same species).

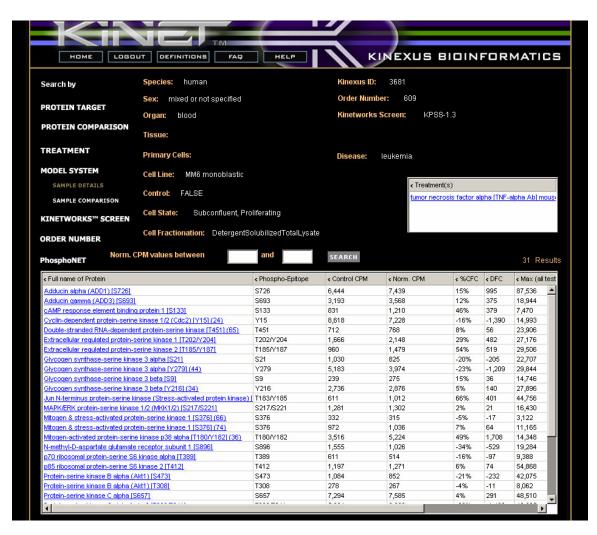

# Sample Comparison

This page allows the users to view information about the sample that was selected and make quantitative comparisons to other samples from the same screen within the same order or across all orders. The users can then select a sample from one of two lists; samples from the same order as the sample selected (from the same screen), or from a list of samples from all orders (from the same screen). The sample chosen to compare will populate the report table with its CPM and other comparative values. Selecting a protein from the list will display its protein profile.

Report column headers: Full Name of Protein, Phospho-Epitope, Max (all tested species), Sample No.1Control Norm. cpm, Sample No.1 Selected Norm. cpm, %CFC for Sample #1, % of Max for Sample #1 Selected, Sample No.2 Selected Norm. cpm, %CFC for Sample No.2, % of Max for Sample No.2 Selected.

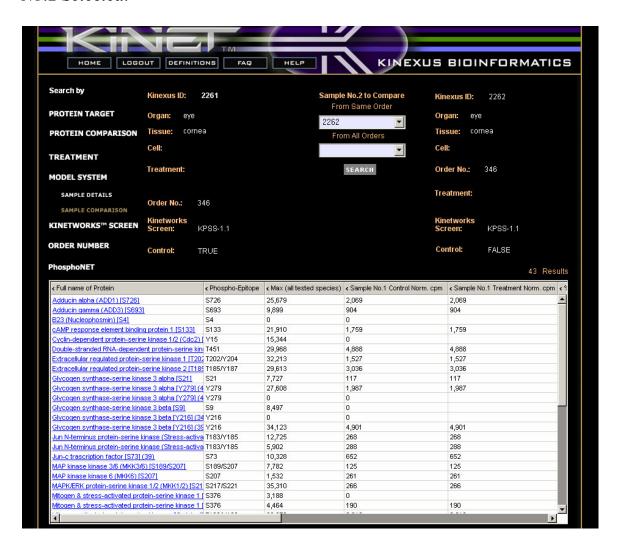

## Kinetworks Screen

The Kinetworks Screen page displays a list of all screens along with their type, description, number of Proteins generally measured on that screen and number of Samples in the application that have used that Screen. Users can also search screens by name and/or type. Screens in the list are hyperlinked and selecting a screen will open the Screen Details form.

Report column headers: Screen Name, Screen Type, Description, Proteins and Samples.

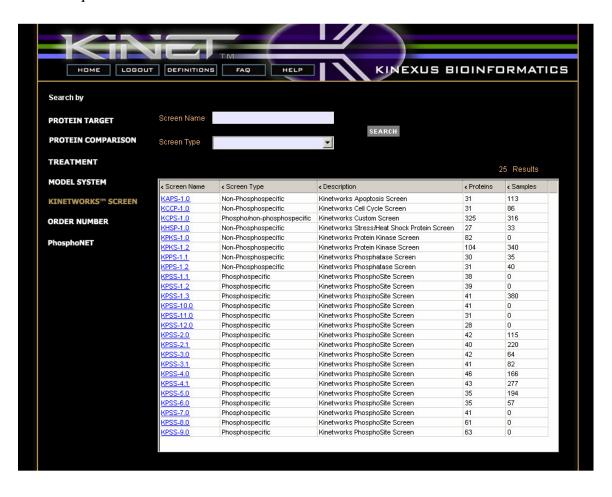

#### Screen Details

This page displays a list of all the samples that have been run on this screen. This is the default page once a screen is selected. Selecting a sample will display the appropriate Sample Details page. The number of results can be narrowed down using the available choices in the drop-down boxes.

Report column headers: Kinexus ID, Species, Sex, Organ, Tissue, Primary Cells, Cell Line, Control, Disease, Treatment, Sample Details.

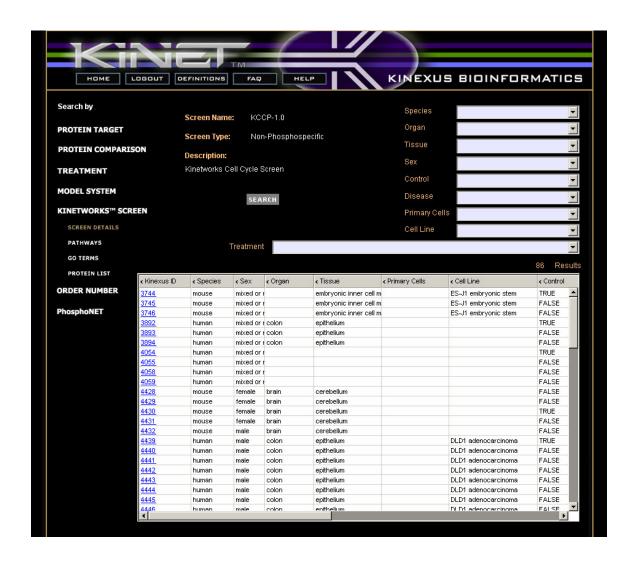

## **Pathways**

The Pathways page displays 2 lists: metabolic and signalling pathways. Each is a list of the pathways that have proteins detected on the screen in context.

By clicking on a pathway the users will open a new window that will display the appropriate BioCarta or KEGG page.

Report column header: Pathway name.

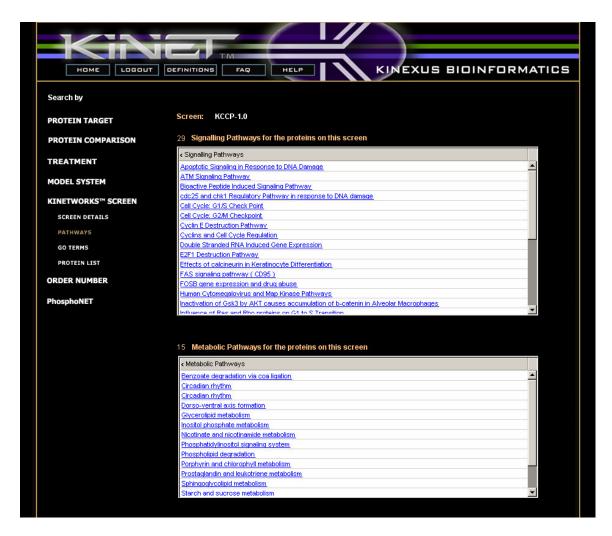

#### GO Terms

This page would allow the users to select a Gene Ontology category (biological process, cellular component, molecular function) which creates a list of GO terms that are associated with proteins from the screen in context. This page is still under construction and will be available in a future version of KiNET.

### Protein List

The Protein list is a report of all proteins involved on the screen in context. Selecting a protein from the list will display its protein profile.

Report column headers: Full Name, Abbreviation, Phospho-Epitope, Predicted Molecular Mass (kDa), Locus, MIM, Refseq, Measurements.

By clicking respectively on Locus, MIM and Refseq for any protein, the users can see in a new window the information for that protein from respectively Entrez Gene, OMIM and Entrez Protein.

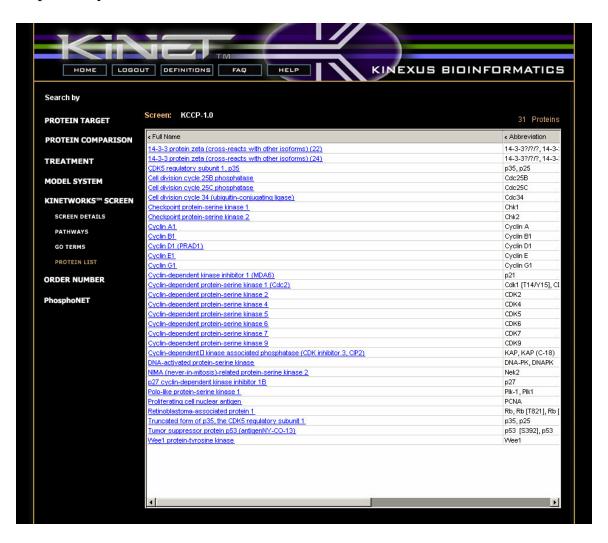

## **Order Number**

This page allows the users to select an order by its number and to navigate through its details. Orders are samples that have been grouped together usually because they are biologically relevant to each other. Also listed are the number of samples and normalization groups each order has. The users may also search by order number. Selecting an order will display the summary report for that order.

Report column headers: Order, No of Samples, Norm. Groups, No of Control Samples, Screens.

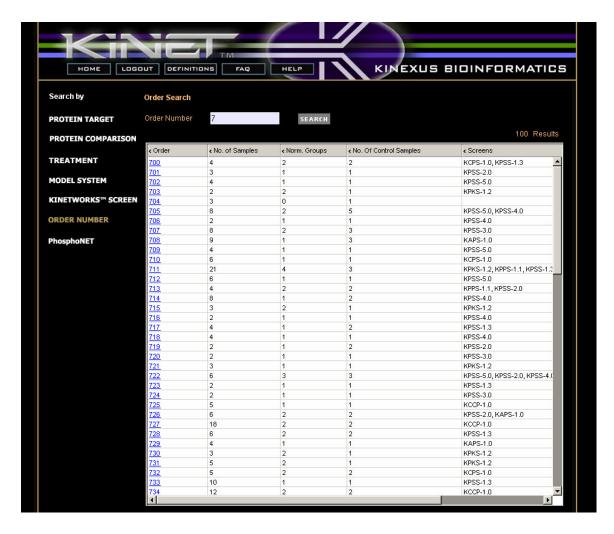

## **Summary Report**

The summary report is a qualitative list of gel type, screen, sample, and treatment information for a given order. Selecting an entry from the list will display its sample details. Please note that free users may often see no results in this report as there is no information visible to them for that Order. Report column headers: Kinexus ID, Species, Sex, Organ, Tissue, Primary Cells, Cell Line, Control, Disease, Treatment, Sample Details, Screen, Normalization Group.

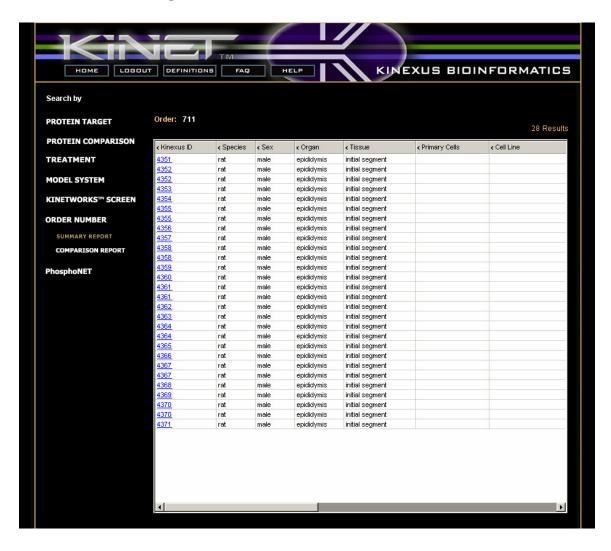

## Comparison Report

The comparison report is a quantitative list of protein measurements for the order in context. The users can select the normalization group within the order from a drop down menu which will populate the columns with the control and sample values in counts per minute (CPM) for each protein. Next to each sample value is a %CFC (Percent Change From Control) which is simply the control value subtracted from the treatment value, divided by the control value. Generally, the control sample will appear as the first column. Selecting a protein from the list will display its protein profile. Report column headers: Full name of Protein, Phospho-Epitope, CPM 1, %CFC 1, CPM 2, %CFC 2, CPM 3, %CFC 3, CPM 4, %CFC 4, CPM 5, %CFC 5.

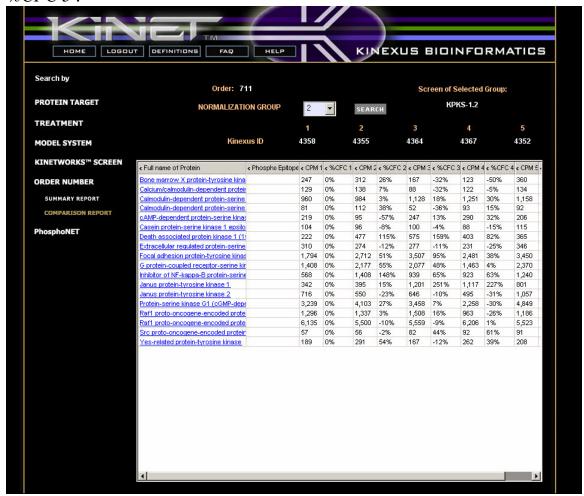

# **PhosphoNET**

PhosphoNET is currently under construction and will be available at a future date.